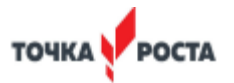

Муниципальное бюджетное общеобразовательное учреждение «Михайловская средняя общеобразовательная школа» Бурлинского района Алтайского края

СОГЛАСОВАНО **УТВЕРЖДЕНО** Заместитель директора по Директор школы воспитательной работе nowwaektoe Манилов В.В. Розенбах Н.Вил Приказ № 206 от 31.08.2023 г.

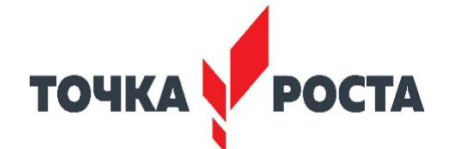

**РАБОЧАЯ ПРОГРАММА КУРСА** ВНЕУРОЧНОЙ ДЕЯТЕЛЬНОСТИ ПО ИНФОРМАТИКЕ **"Робототехника. 3D моделирование" с использованием оборудования Центра «Точка роста» (техническое направление)** (34 часа) **8-10 класс**

**Срок освоения программы: 2023 – 2024 учебный год**

**Составитель:** МасаковАзаматЖанатович, учитель информатики

с. Михайловка 2023

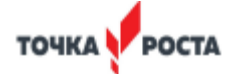

#### **ПОЯСНИТЕЛЬНАЯ ЗАПИСКА**

Курс внеурочной деятельности «Робототехника. 3D моделирование» организуется в соответствии со следующими нормативными документами и методическими рекомендациями:

- Федерального Закона от 29 декабря 2012 № 273-ФЗ «Об образовании в Российской Федерации»;
- Стратегия национальной безопасности Российской Федерации, Указ Президента Российской Федерации от 2 июля 2021 г. № 400 «О Стратегии национальной безопасности Российской Федерации»;
- Федерального государственного образовательного стандарта среднего общего образования (10-11классы), утвержден приказом Минобрнауки России от 17 мая 2012г. № 413; (в ред. Приказов Минобрнауки России от 29.12.2014 № 1645, от 31.12.2015 № 1578, от 29.06.2017 № 613)
- Постановление Главного государственного санитарного врача РФ от 29.12.2010 № 189 «Об утверждении СанПиН 2.4.2.2821-10 «Санитарно-эпидемиологические требования к условиям и организации обучения в общеобразовательных учреждениях» (в ред. изменений № 1, утв. Постановлением Главного государственного санитарного врача РФ от 29.06.2011 № 85, изменений № 2, утв. Постановлением Главного государственного санитарного врача РФ от 25.12.2013 № 72, изменений № 3, утв. Постановлением Главного государственного санитарного врача РФ от24.11.2015 № 81);
- Приказ Министерства образования и науки Российской Федерации от 17 мая 2012 г. №413 «Об утверждении федерального государственного образовательного стандарта среднего общего образования» (Зарегистрирован Минюстом России 7 июня 2012 г. № 24480);
- Устава МБОУ «Михайловская СОШ»;
- Основной общеобразовательной программы среднего общего образования МБОУ «Михайловская СОШ»;
- Рабочей программы воспитания;
- Календарного учебного графика МБОУ «Михайловская СОШ»на 2023/2024 учебный год;
- Положение о внеурочной деятельности МБОУ «Михайловская СОШ».

Использование конструктора позволяет создать уникальную образовательнуюсреду, которая способствует развитию инженерного, конструкторского мышления. Впроцессе работы ученики приобретают опыт решения как типовых, так и не шаблонныхзадач по конструированию, программированию, сбору данных. Кроме того, работа вкоманде способствует формированию умения взаимодействовать с соучениками,формулировать, анализировать, критически оценивать, отстаивать свои идеи.

Программирование моделей инженерных систем предлагает учащимся выполнить ряд лабораторных работ, позволяющих понять основы работы с микроконтроллернымиустройствами, изучить принцип действия базовых радиокомпонентов, таких каксветодиод или тактовая кнопка, разобраться со способом программирования LCDдисплеев и светодиодных лент.

Данный курс даст возможность школьникам закрепить и применить на практике

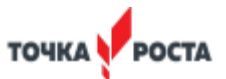

полученные знания таким дисциплинам, математика, физика.  $\Pi$ <sup>O</sup> как техническому информатика, технология.  $Ha$ занятиях творчеству учащиеся  $\Pi$ <sup>O</sup> соприкасаются сосмежными образовательными областями. За счет использования запаса техническихпонятий и специальных терминов расширяются коммуникативные функции языка, углубляются возможности лингвистического развития обучающегося. При ознакомлении с правилами выполнения технических и экономическихрасчетов при проектировании устройств и практическом использовании тех или иныхтехнических решений школьники знакомятся с особенностями практического примененияматематики. Осваивая приемы проектирования и конструирования, ребята приобретаютопыт создания реальных и виртуальных демонстрационных моделей. Подведение итогов работы общественной презентации(выставка, проходит  $\mathbf{B}$  $\phi$ opme состязание, конкурс, конференция и т.д.).

Для реализации программы используются 3 Опринтер  $\mathbf{M}$ образовательный конструктор фирмыАРРLIED ROBOTICS. Он представляет собой набор конструктивных деталей, позволяющих собрать многочисленные варианты механизмов, набор датчиков, двигателии микрокомпьютер, который управляет всей построенной конструкцией. С конструктором

# Основные задачи программы:

#### Образовательные:

- формирование навыков прототипирования и конструирования моделей роботов;

- знакомство с принципом работы и конструированием робототехнических устройств;

- формирование навыков составления алгоритмов и методов решенияорганизационных и технико-технологических задач;

- осуществление умение написания и чтения кода, умение использовать способыграфического представления технической, технологической и инструктивнойинформации.

#### Обучающие:

- Познакомить учащихся с основными терминами и понятиями в областиробототехники и научить использовать специальную терминологию.

- сформировать первоначальные представления о конструировании роботов;

- познакомить учащихся с основами разработки алгоритмов при

созданииробототехнических конструкций;

- усовершенствовать или привить навыки сборки и отладки простыхробототехнических систем.

- познакомить учащихся с комплексом базовых технологий, применяемых при моделировании:

- познакомить с системами 3D-моделирования и сформировать представление об основныхтехнологиях моделирования;

- научить основным приемам и методам работы в 3D-системе;

- научить создавать базовые детали и модели;

- научить создавать простейшие 3D-модели твердотельных объектов;

- научить использовать средства и возможности программы для создания разных молелей.

#### Развивающие:

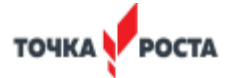

- Стимулировать интерес к смежным областям знаний: математике, геометрии,физике, биологии.

- Прививать навыки к анализу и самоанализу при создании робототехническихсистем;

- Развить творческий потенциал подростков и юношества в процессеконструирования и программирования роботов;

- познакомить с принципами и инструментарием работы в трехмерных графических редакторах,возможностями 3D печати.

- показать возможности современных программных средств для обработки трѐхмерныхизображений;

- развивать познавательный интерес и мотивацию к учению и выборуинженерныхспециальностей.

#### **Воспитательные задачи:**

- Формировать интерес к практическому применению знаний, умений и навыков вповседневной жизни и в дальнейшем обучении;

- Поощрять целеустремленность, усердие, настойчивость, оптимизм, веру в своисилы;

- Способствовать развитию способности конструктивной оценки и самооценки,выработке критериев оценок и поведенческого отношения к личным и чужим успехам инеудачам;

- Подтверждать высокую ценность таких способностей и качеств, какэмоциональная уравновешенность, рассудительность, эмпатия.

- Поддерживать представление учащихся о значимости общечеловеческихнравственных ценностей, доброжелательности, сотрудничества.

- Укреплять спортивный дух, способность сохранять уважение к соперникам, ипреодолевать стресс во время обучения и соревнований.

- Прививать культуру организации рабочего места, правила обращения сосложными и опасными инструментами;

- воспитать устойчивый интерес к методам технического моделирования,проектирования, конструирования, программирования.

#### **Планируемые результаты обучения:**

В ходе изучения курса формируются и получают развитие **метапредметные результаты**, такие как:

- умение самостоятельно планировать пути достижения целей, в том числеальтернативные, осознанно выбирать наиболее эффективные способы решения учебных ипознавательных задач;

- умение оценивать правильность выполнения учебной задачи, собственныевозможности ее решения;

- умение создавать, применять и преобразовывать знаки и символы, модели исхемы для решения учебных и познавательных задач;

- владение основами самоконтроля, самооценки, принятия решений иосуществления осознанного выбора в учебной и познавательной деятельности;

- умение организовывать учебное сотрудничество и совместную деятельность сучителем и сверстниками; работать индивидуально и в группе; находить общее решение иразрешать конфликты на основе согласования позиций и учета интересов;

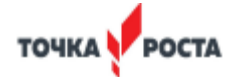

- формулировать аргументировать и отстаивать свое мнение;

 $\overline{M}$ области формирование развитие компетентности  $\overline{B}$ ИКТиспользованияинформационнотехнологий (далее коммуникационных компетенции).

#### Личностные результаты, такие как:

- формирование ответственного отношения к учению, готовности и способностиобучающихся к саморазвитию и самообразованию на основе мотивации к обучению ипознанию, осознанному выбору и построению дальнейшей индивидуальной траекторииобразования на базе ориентировки в мире профессий и профессиональных предпочтений, с учетом устойчивых познавательных интересов, а также на основе формирования уважительного отношения к труду, развития опыта участия в социально значимом труде;

- формирование коммуникативной компетентности в общении и сотрудничествесо сверстниками, детьми старшего и младшего возраста, взрослыми в процессеобразовательной, общественно полезной, учебно-исследовательской, творческойи другихвидов деятельности.

#### Предметные результаты:

- формирование навыков и умений безопасного и целесообразного поведения приработе с компьютерными программами и в Интернете.

По итогам обучения по программе ребенок демонстрирует следующие результаты:

- знает принципы построения конструкции робототехнических устройств на

программном управлении микроконтроллером Arduino;

- знает базовые основы алгоритмизации;

- знает и соблюдает правила техники безопасности при работе с электронными и металлическими элементами;

- умеет разрабатывать уникальные конструкции для робототехнических задач;

- обладает навыками программирования и чтения чужого кода.
- создавать 3 Гмодели.

- пользоваться 3 Опринтером

### Место курса «Робототехника. 3D моделирование» в учебном плане.

На реализацию учебного курса «Робототехника. 3D моделирование» используется время, отведенное навнеурочную деятельность. Форма реализации курса по выбору кружок. Общий объем учебного времени 34 учебных часа (1 час в неделю).

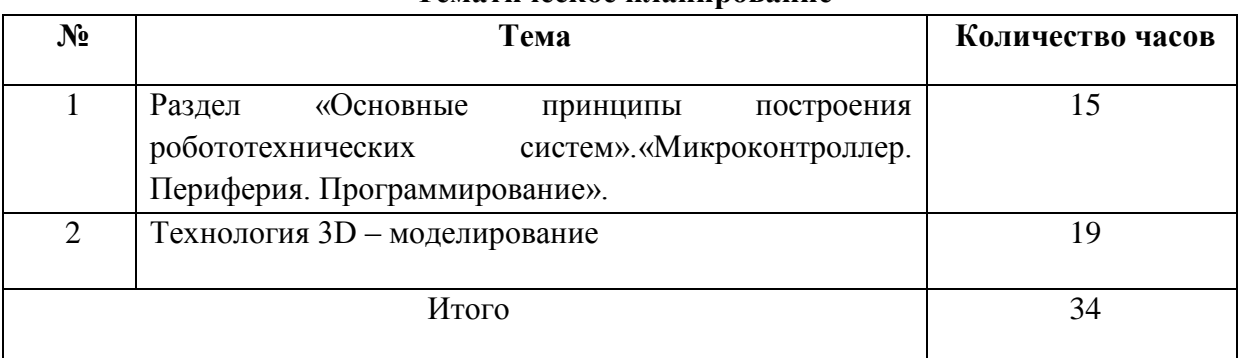

### Тематическое планирование

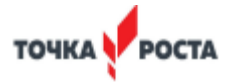

## **Формы работы**

На занятиях используются как классические для педагогики формы и методы работы, так

#### и нетрадиционные.

Формы проведения занятий:

- игра;
- исследование;
- творческий практикум;
- соревнование;
- презентация проекта.

# **Календарно-тематический план внеурочной деятельности «Робототехника. 3D моделирование»**

# **(1 ч. в неделю; 34учебных недели)**

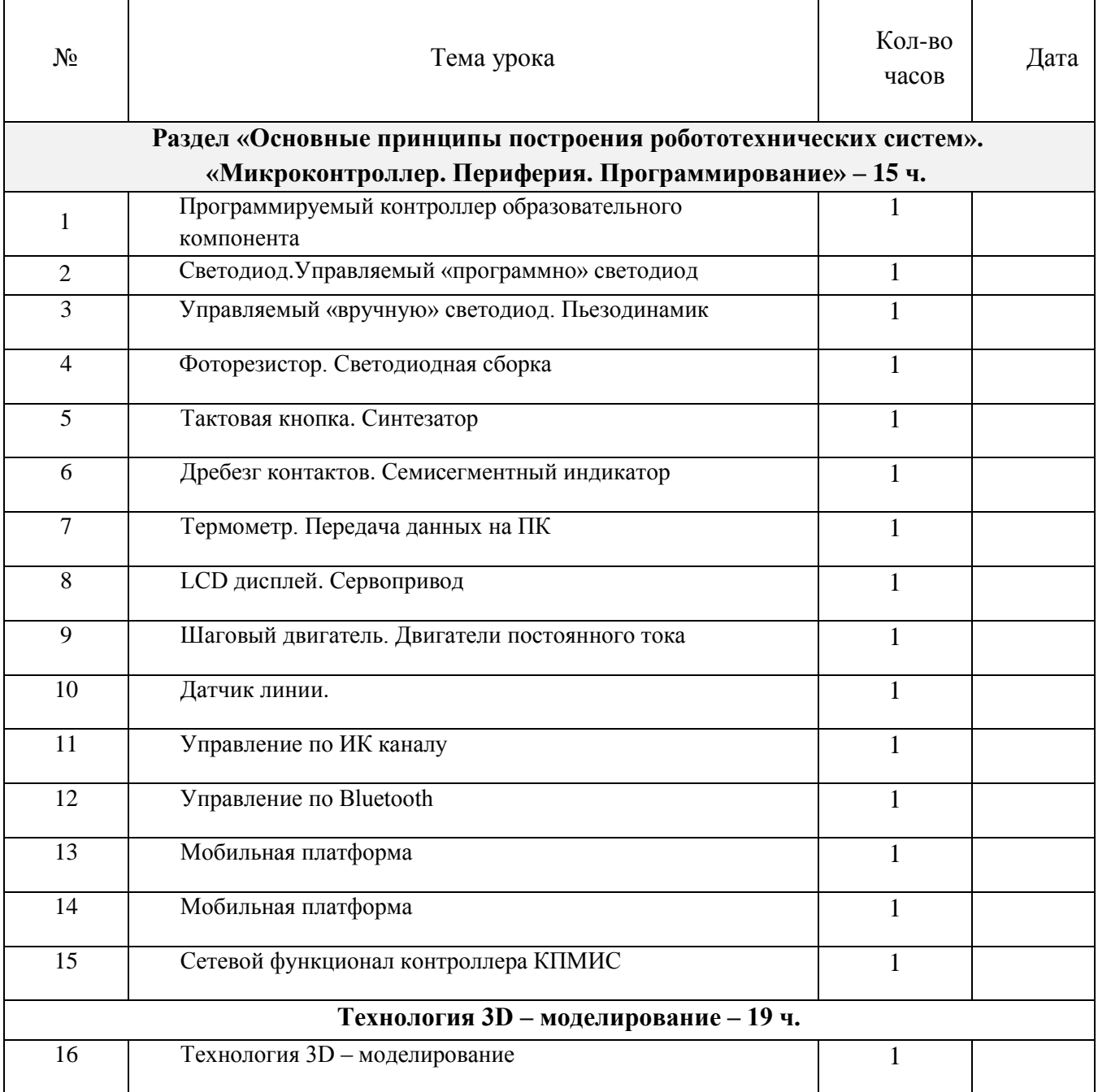

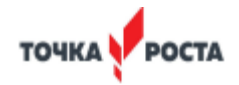

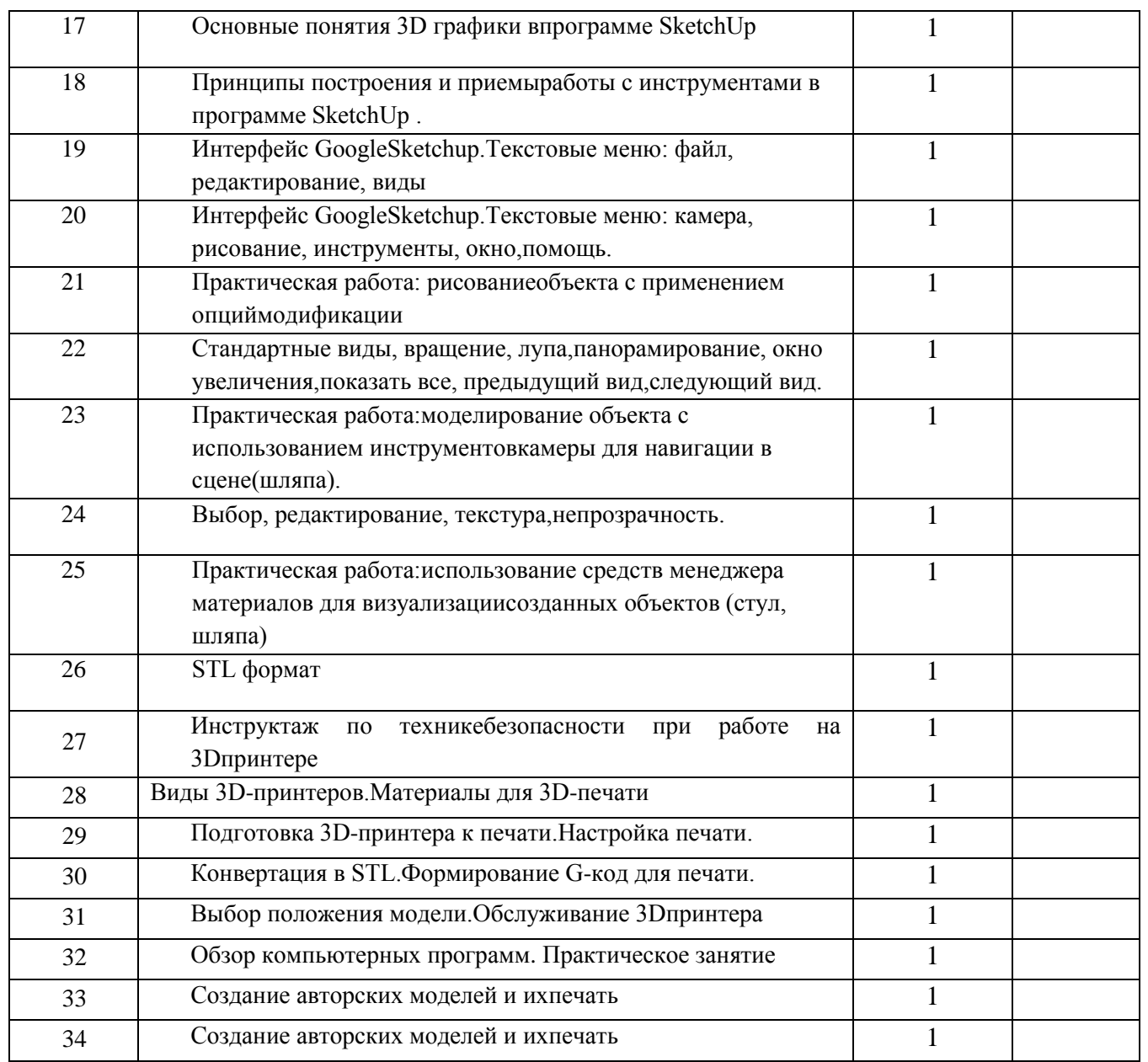

![](_page_7_Picture_0.jpeg)

## **Список литературы:**

Для педагога дополнительного образования:

- 1. Мобильные роботы на базе Arduino. Момот М.В. БХВ-Петербург, 2017.
- 2. Москвичев А. А., Кварталов А. Р. Захватные устройства промышленных

роботов и манипуляторов. Форум, Инфра-М, 2015.

3. ПетинВ. Arduinoи Raspberry Pi впроектах Internet of Things. М.,

4. СаймонМонк. Программируем Arduino. Питер, 2017

5. УллиСоммер. Программирование микроконтроллерных плат

Arduino/Freeduino. БХВ-Петербург, 2016.

Для обучающихся и родителей:

## **Электронно-образовательные ресурсы:**

1. [https://appliedrobotics.ru/?page\\_id=670–](https://appliedrobotics.ru/?page_id=670) Учебные пособия и инструкции

2. <https://www.youtube.com/@appliedrobotics1038> - Видеоуроки, инструкции и обзоры

образовательных комплектов представлены на нашем официальном YouTube канале AppliedRobotics

3. <http://rutube.ru/video/person/250762/> - Джереми Блум. Изучаем Arduino- инструменты и методы технического волшебства. М.,SketchUp – видеоуроки.

4. [https://youtu.be/XJU9WBLsx\\_M?si=hLAXoIs2yKuPtVnp](https://youtu.be/XJU9WBLsx_M?si=hLAXoIs2yKuPtVnp) - SketchUp – видеоуроки.

![](_page_8_Picture_0.jpeg)

# **Лист коррекции**

![](_page_8_Picture_69.jpeg)